# **РАБОЧАЯ ПРОГРАММА ПРОФЕССИОНАЛЬНОГО МОДУЛЯ**

# **«ПМ 06. Применение специализированных программ на предприятиях общественного питания»**

**Дополнительный профессиональный блок**

**2023 г.**

### *СОДЕРЖАНИЕ*

**1. ОБЩАЯ ХАРАКТЕРИСТИКА РАБОЧЕЙ ПРОГРАММЫ ПРОФЕССИОНАЛЬНОГО МОДУЛЯ 2. СТРУКТУРА И СОДЕРЖАНИЕ ПРОФЕССИОНАЛЬНОГО МОДУЛЯ 3. УСЛОВИЯ РЕАЛИЗАЦИИ ПРОФЕССИОНАЛЬНОГО МОДУЛЯ 4. КОНТРОЛЬ И ОЦЕНКА РЕЗУЛЬТАТОВ ОСВОЕНИЯ ПРОФЕССИОНАЛЬНОГО МОДУЛЯ**

# **1. ОБЩАЯ ХАРАКТЕРИСТИКА РАБОЧЕЙ ПРОГРАММЫ ПРОФЕССИОНАЛЬНОГО МОДУЛЯ**

## **«ПМ 06. Применение специализированных программ на предприятиях общественного питания»**

### **1.1. Цель и планируемые результаты освоения профессионального модуля**

В результате изучения профессионального модуля обучающийся должен освоить вид деятельности «Применение специализированных программ на предприятиях общественного питания» и соответствующие ему общие компетенции и профессиональные компетенции:  $1.1.1$  Перецень общих компетенций

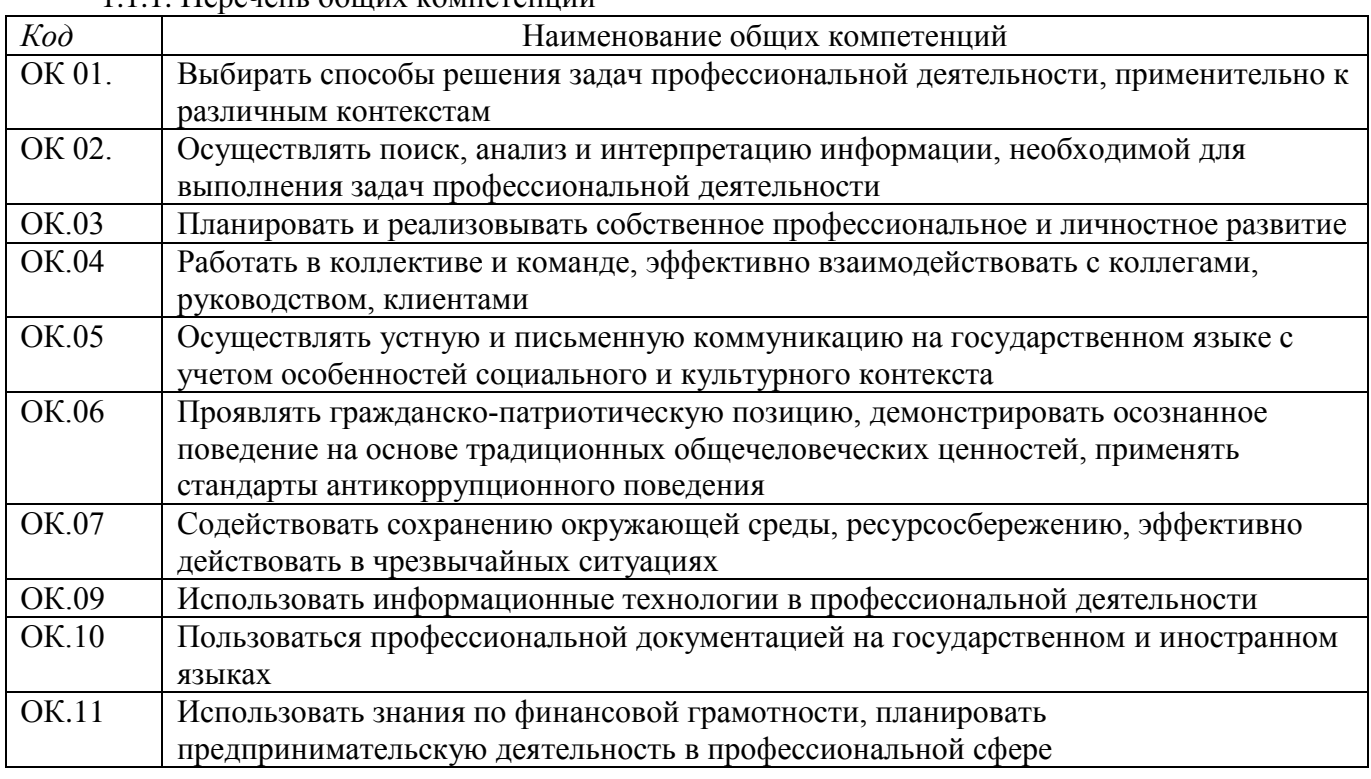

## 1.1.2. Перечень профессиональных компетенций

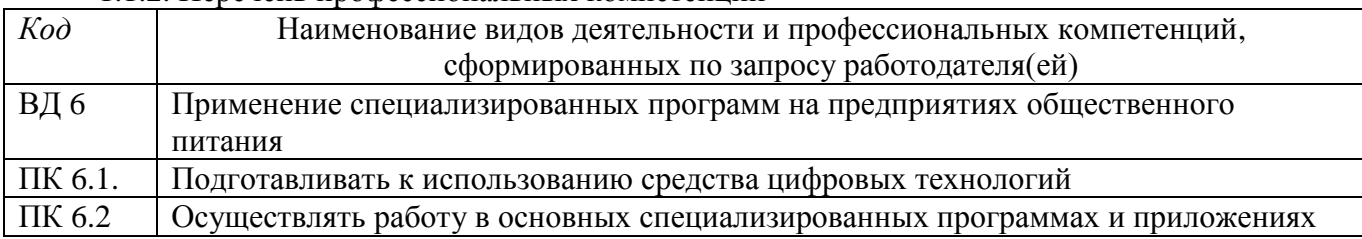

1.1.3. В результате освоения профессионального модуля обучающийся должен:

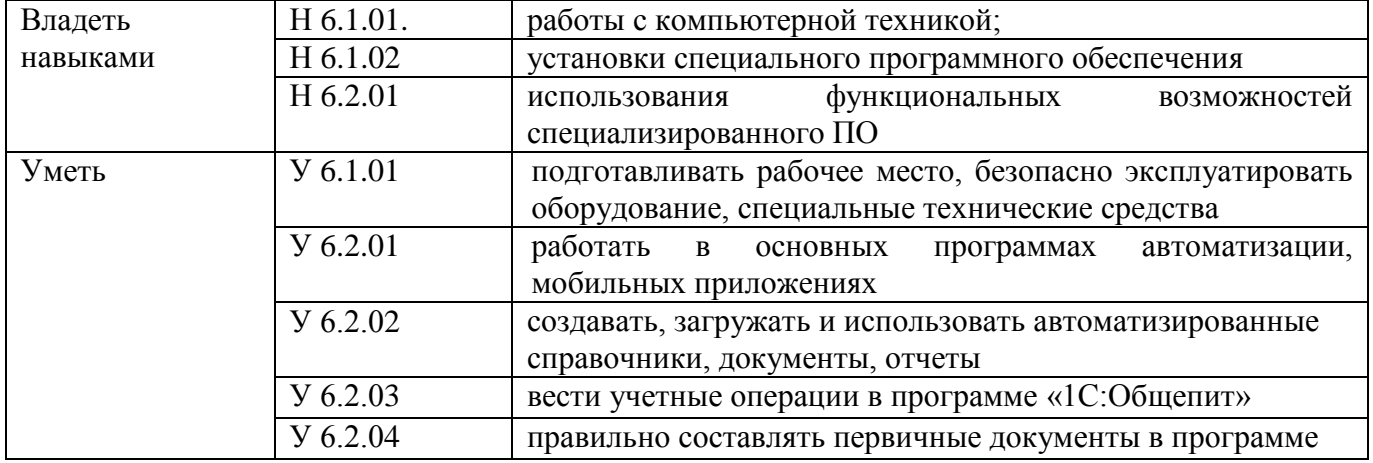

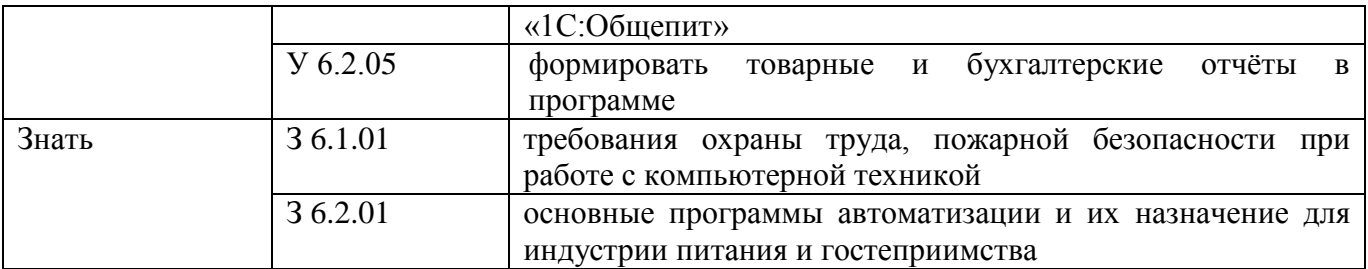

# **1.2. Количество часов, отводимое на освоение профессионального модуля**

Всего часов 136

в том числе в форме практической подготовки 82 Из них на освоение МДК 94 часа в том числе самостоятельная работа 4 часа консультации 4 часа практики, в том числе производственная 36 часов экзамен квалификационный 6 часов

Промежуточная аттестация экзамен

## **2. СТРУКТУРА И СОДЕРЖАНИЕ ПРОФЕССИОНАЛЬНОГО МОДУЛЯ**

# **2.1. Структура профессионального модуля**

 $\overline{a}$ 

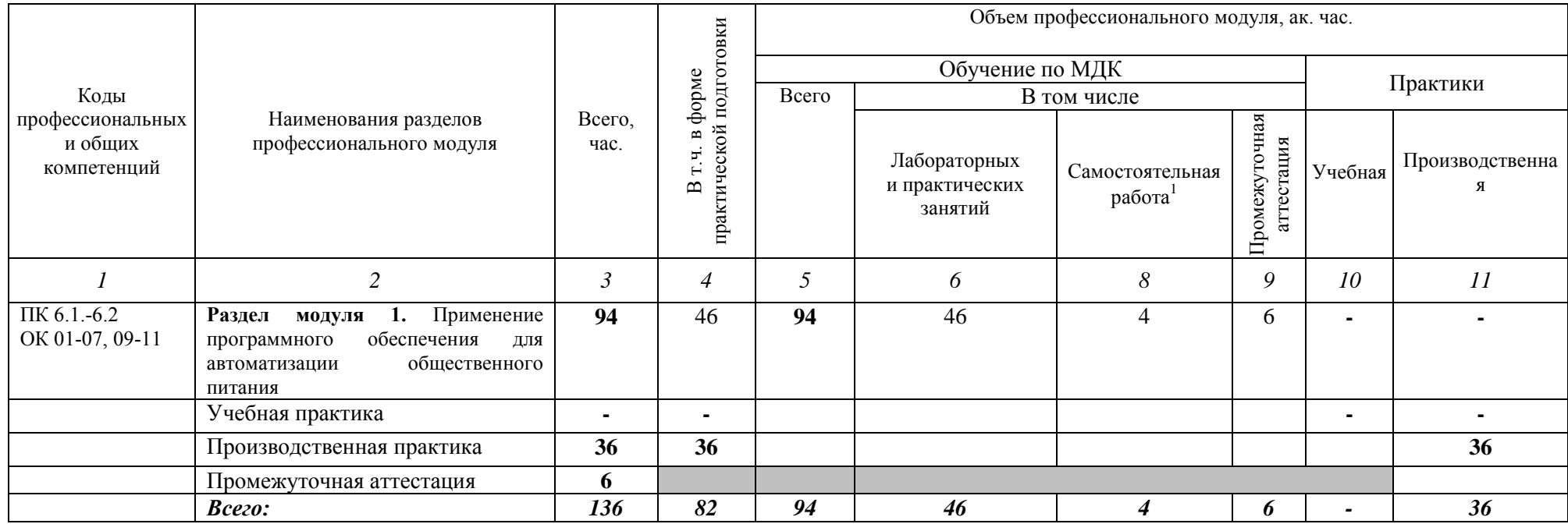

<sup>1</sup> *Самостоятельная работа в рамках образовательной программы планируется образовательной организацией в соответствии с требованиями ФГОС СПО в пределах объема профессионального модуля в количестве часов, необходимом для выполнения заданий самостоятельной работы обучающихся, предусмотренных тематическим планом и содержанием междисциплинарного курса.*

| Наименование<br>разделов и тем<br>профессионального<br>модуля (ПМ),<br>междисциплинарных<br>курсов (МДК) | Содержание учебного материала, лабораторные работы<br>и практические занятия, самостоятельная учебная работа<br>обучающихся, курсовая работа (проект) | Объем, акад. ч/<br>в том числе<br>в форме<br>практической<br>подготовки,<br>акад. ч | Код ПК, ОК     | Код Н/У/З       |
|----------------------------------------------------------------------------------------------------|----------------------------------------------------------------------------------------------------|-------------------------------------------------------------------------------------|----------------|-----------------|
|                                                                                                    | $\overline{2}$                                                                                                    | 3                                                                                   | 4              | 5               |
| Раздел 1. Применение программного обеспечения для автоматизации общественного<br>питания                 |                                                                                                    | 136/82                                                                              |                |                 |
| МДК 06.01. Программное обеспечение для автоматизации общественного питания                               |                                                                                                    | 94 / 46                                                                             |                |                 |
| Тема 1.1.                                                                                                | Содержание                                                                                                    | 14                                                                                  |                |                 |
| Комплексная                                                                                              | 1. Особенности автоматизации предприятий общепита                                                                                                    |                                                                                     | ПК 6.1, ПК 6.2 | 36.1.01         |
| система управления                                                                                       | 2. Состав и содержание «сетевых» бизнес-процессов                                                                                                    |                                                                                     | OK. 01-07, 09- | 36.2.01         |
| (ERP-система)                                                                                            | 3. ПО для автоматизации общепита. Состав и назначение                                                                                                 |                                                                                     | 11             | <b>Y</b> 6.1.01 |
|                                                                                                    | базовых модулей ПО                                                                                                    |                                                                                     |                | <b>Y</b> 6.2.01 |
|                                                                                                    | 4. Состав и назначение дополнительных блоков ПО                                                                                                    |                                                                                     |                | <b>Y</b> 6.2.02 |
|                                                                                                    |                                                                                                    |                                                                                     |                | H 6.1.01        |
|                                                                                                    |                                                                                                    |                                                                                     |                | H 6.1.02        |
|                                                                                                    |                                                                                                    |                                                                                     |                | H 6.1.01        |
|                                                                                                    | В том числе практических занятий и лабораторных работ                                                                                                 | 6                                                                                   |                |                 |
|                                                                                                    | 1. Сравнительный анализ «сетевых» бизнес-процессов                                                                                                    | $\overline{2}$                                                                      |                |                 |
|                                                                                                    | 2. Изучение основных блоков ПО                                                                                                    | $\overline{2}$                                                                      |                |                 |
|                                                                                                    | 3. Изучение дополнительных блоков ПО                                                                                                    | $\overline{2}$                                                                      |                |                 |
| Тема 1.2.                                                                                                | Содержание                                                                                                    | 10                                                                                  |                |                 |
| Программное                                                                                              | 1. Возможности ПО в организации производственных процессов                                                                                            |                                                                                     | ПК 6.1, ПК 6.2 | 36.1.01         |
| обеспечение Кипер                                                                                        |                                                                                                    |                                                                                     | OK. 01-07, 09- | 36.2.01         |
| (R-keeper)                                                                                               |                                                                                                    |                                                                                     | 11             | <b>Y</b> 6.1.01 |
|                                                                                                    |                                                                                                    |                                                                                     |                | <b>Y</b> 6.2.01 |
|                                                                                                    |                                                                                                    |                                                                                     |                | $Y$ 6.2.02      |
|                                                                                                    |                                                                                                    |                                                                                     |                | H 6.1.01        |
|                                                                                                    |                                                                                                    |                                                                                     |                | H 6.1.02        |
|                                                                                                    |                                                                                                    |                                                                                     |                | H 6.1.01        |
|                                                                                                    | В том числе практических занятий и лабораторных работ                                                                                                 | 8                                                                                   |                |                 |

**2.2. Тематический план и содержание профессионального модуля (ПМ)**

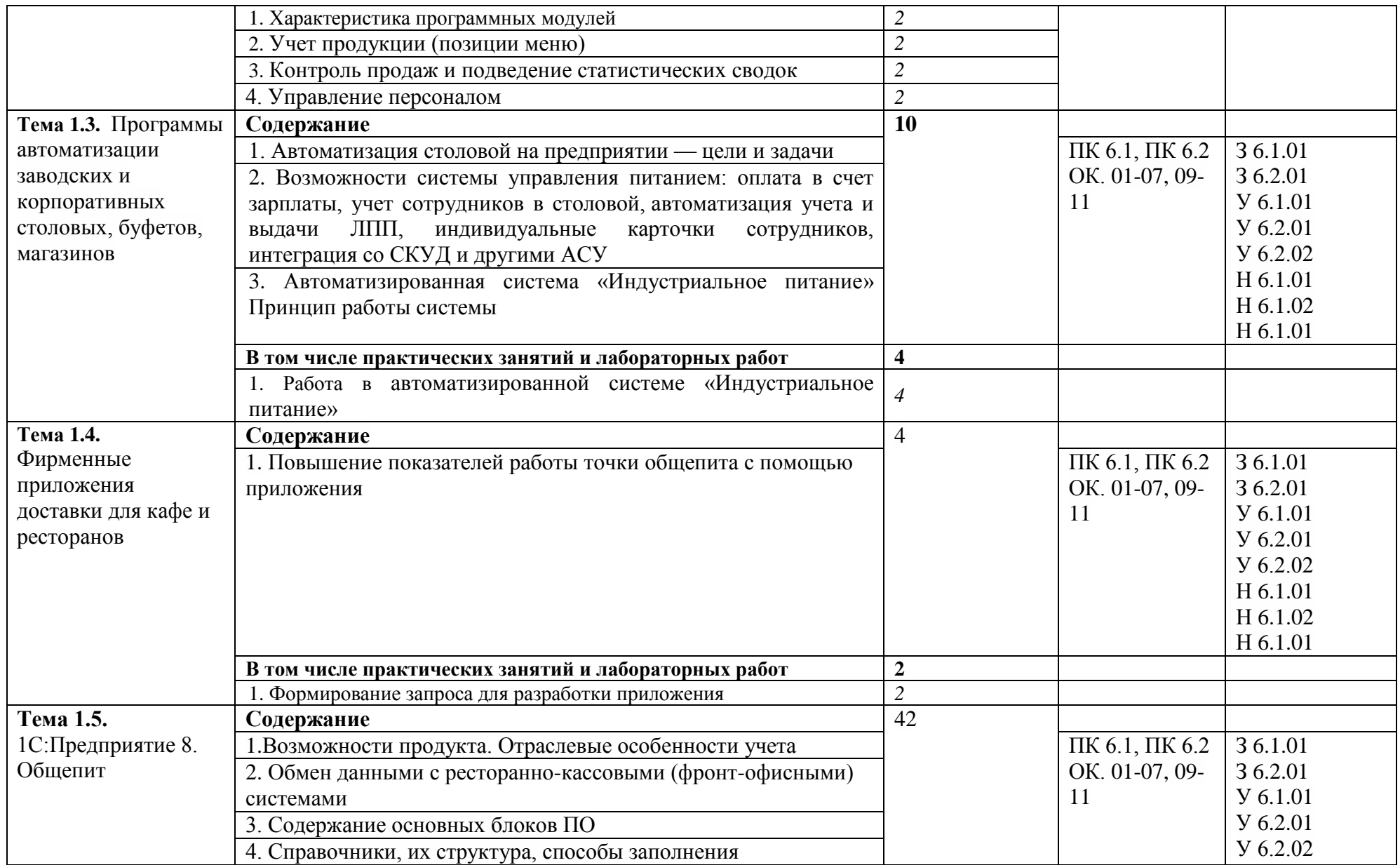

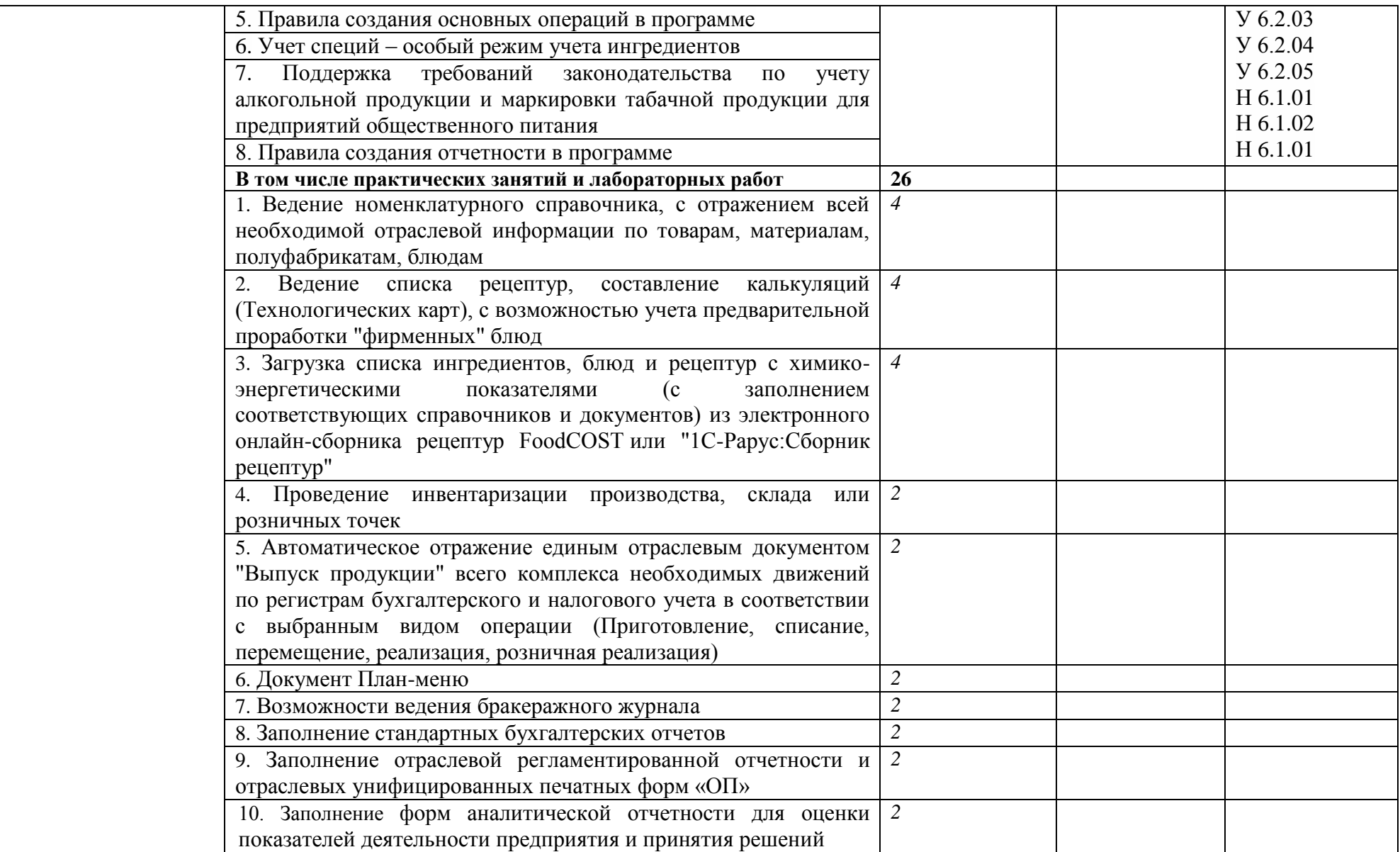

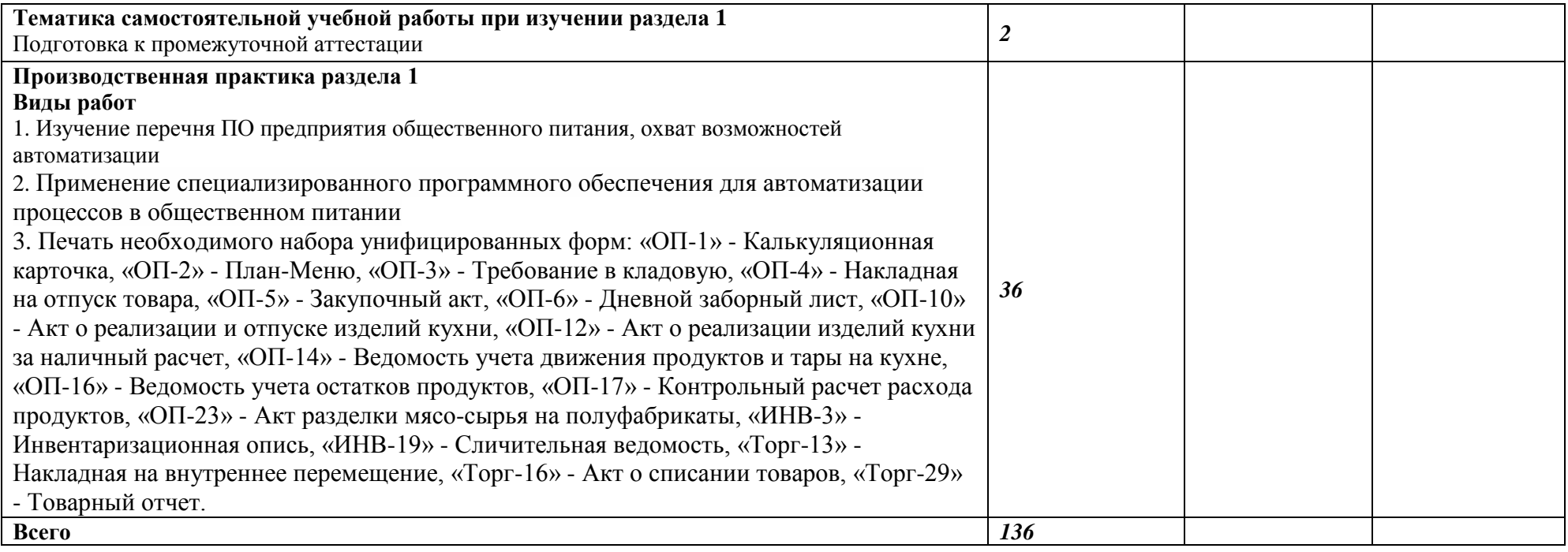

### **3. УСЛОВИЯ РЕАЛИЗАЦИИ ПРОФЕССИОНАЛЬНОГО МОДУЛЯ**

**3.1.** Для реализации программы профессионального модуля предусмотрены следующие специальные помещения:

Лаборатория «Информационные технологии в профессиональной деятельности», оснащенная необходимым для реализации программы **оборудованием:**

- компьютеры

- принтер
- сканер
- модем

#### **техническими средствами обучения:**

- программное обеспечение общего и профессионального назначения (1С:Общепит), R-keeper и др.

- комплект учебно-методической документации.

Помещения для самостоятельной работы обучающихся оснащены компьютерной техникой с возможностью подключения к информационно-телекоммуникационной сети "Интернет" и обеспечением доступа в электронную информационно-образовательную среду образовательной организации.

#### **3.2. Информационное обеспечение реализации программы**

Для реализации программы библиотечный фонд образовательной организации имеет печатные и/или электронные образовательные и информационные ресурсы, рекомендуемые для использования в образовательном процессе

#### **3.2.1. Печатные издания**

1. Михеева Е.В. Информатика: учебник для студентов сред. проф. образования. / Е.В. Михеева, О.И. Титова. – 10-е изд. Стер. – М.: Издательский центр «Академия», 2022.-352с.

2. Михеева Е.В. Информационные технологии в профессиональной деятельности: учебник для студентов сред. проф. образования Изд. 13-е. стереотипное./ Е.В. Михеева. - М.: Академия, 2022.

### **3.2.2. Электронные издания (электронные ресурсы)**

1. Журавлева Т.Ю. Практикум по освоению программы «1С:Бухгалтерия» [Электронный ресурс] / Т.Ю. Журавлева. — Электрон. текстовые данные. — Саратов: Вузовское образование, 2016. — 53 c. — 2227-8397. — Режим доступа: http://www.iprbookshop.ru/45237.html

2. Радионова О.В. 1С:Предприятие 8. Конфигурация "Общепит". Редакция 3.0. Руководство пользователя [Электронный ресурс] / О.В. Радионова. — Электрон. текстовые данные. — Саратов: Вузовское образование, 2022. — Режим доступа: https://its.1c.ru/db/obshepit30

### **3.2.3 Дополнительные источники:**

Гройлов, А. С. Информационные технологии в сфере общественного питания / А. С. Гройлов, Е. М. Аверина, А. С. Бугаенко, И. А. Винокурова. — Текст : непосредственный // Молодой ученый. - 2011. - № 3 (26). - Т.1. - С.100-102.

# **4. КОНТРОЛЬ И ОЦЕНКА РЕЗУЛЬТАТОВ ОСВОЕНИЯ ПРОФЕССИОНАЛЬНОГО МОДУЛЯ**

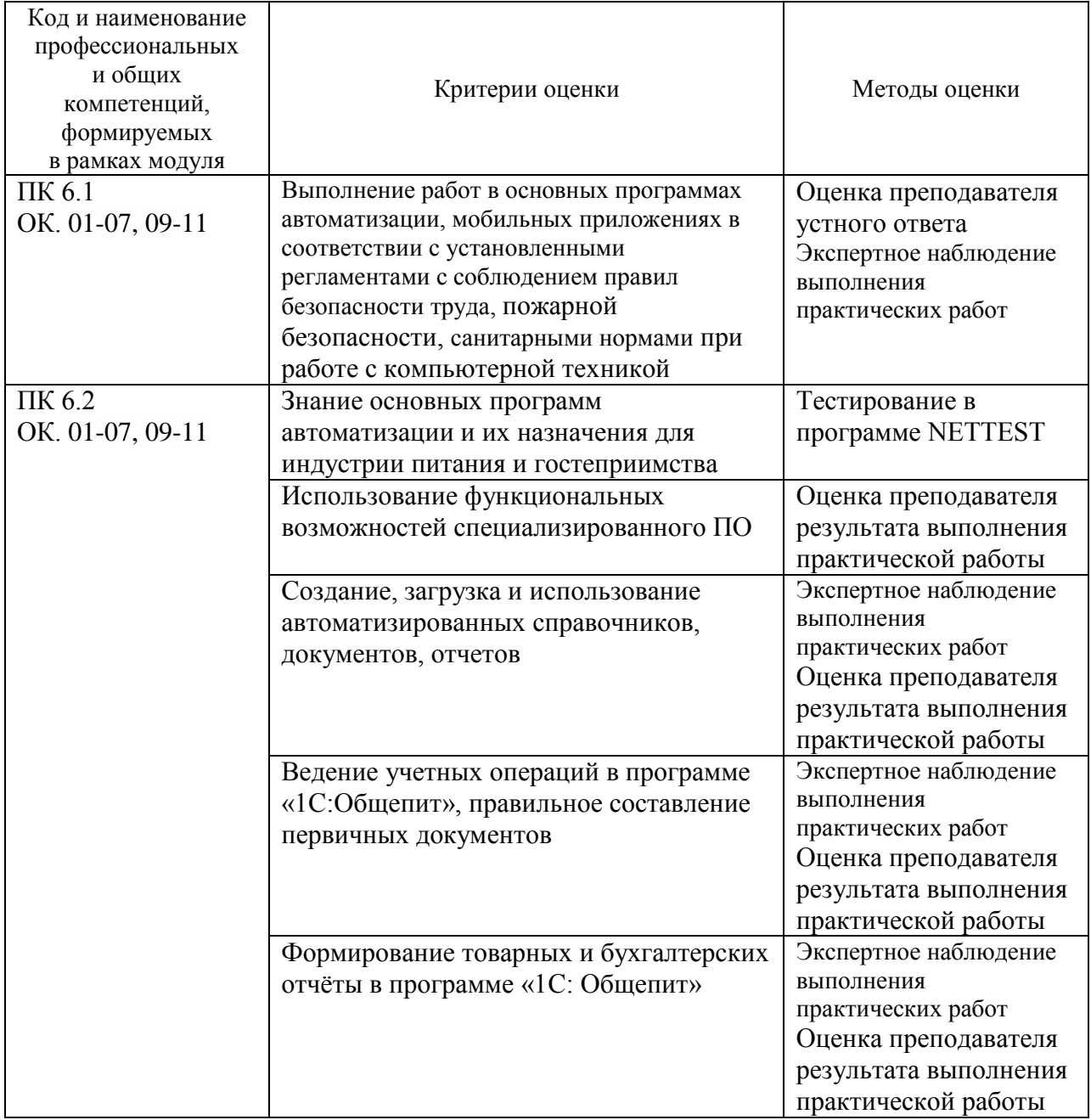